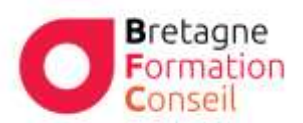

# WANI **Animer un site Wordpress**

#### **Objectifs**

Wordpress est le logiciel gratuit et open source le plus répandu au monde pour la création de sites Web et de blogs. Cette formation avancée permettra aux concepteurs de site déjà utilisateurs de Wordpress de personnaliser et de professionnaliser leur site Web.

## **Moyens & Méthodes**

- Supports audiovisuels et
- Matériel technique adaptés
- Alternance entre théorie et pratique
- Mises en situations

#### **Pré-requis**

Lecture de la langue Française Niveau informatique : intermédiaire. Disposer d'un ordinateur ou d'une tablette (pour une formation en intra). Avoir suivi le stage "Créer un site Web avec Wordpress - Niveau 1" ou avoir déjà créé un site avec **Wordpress** 

# **Public**

Entreprises, collectivités, commerces de proximité, profession libérale, créateur (trice) d'entreprise…

**Durée** 

2 jours (14heures).

# **Lieu**

Au sein de l'entreprise, de la collectivité ou en centre.

# **Programme**

## **Rappels sur l'installation de Wordpress**

- Installer le logiciel.
- Utiliser le tableau de bord.
- Définir les options générales.
- Régler et paramétrer les médias.

# **Valoriser les contenus**

- Créer des articles et des pages.
- Enrichir les contenus.
- Définir les catégories.
- Ajouter des mots-clés.
- Récupérer et modifier des images (PNG, GIF, JPEG).
- Les rapports taille/poids et vitesse de chargement.
- Intégrer des éléments complémentaires (Google Maps).
- Cas pratique : Entreprise ou collectivité

## **Référencement et e-réputation**

- Définition
- Bonnes pratiques de référencement naturel avec son site
- Les différents types de présence sur internet et leurs interactions
- Notion de e-réputation

Passage du test TOSA Wordpress

V012024